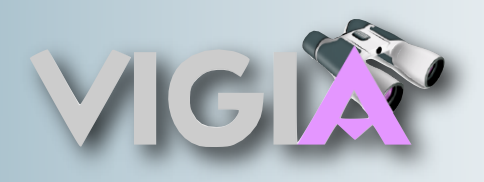

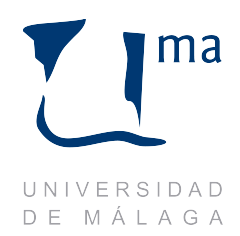

# **Plan de gestión de configuraciones**

## **Proyecto VIGIA**

**Autores:**

Francisco Moyano Lara Versión: 2.0 **Fecha:** 10/12/2008Rafael Martínez González Miguel Ángel Lorente López

## **Identificación de productos**

#### **Documentación general.**

Los archivos se nombrarán según el esquema: <Título> <versión>.

Se seguirá una plantilla general según la cual, en la cabecera a la izquierda se situará el título del documento y a la derecha el nombre del proyecto. Al pie de página, a la izquierda, fecha y versión y a la derecha número de página. En la primera página del documento se escribirán los siguientes campos:

- Nombre del proyecto  $\begin{array}{c} \begin{array}{c} \begin{array}{c} \end{array} \end{array} \end{array}$
- $\overline{\phantom{a}}$ Título del documento
- Autores
- $\bigcirc$ Versión
- Fecha

El tipo de letra usado en el cuerpo del documento será "Trebuchet MS" y en la portada "Tahoma". Dentro del criterio de colores, se seguirán los usados en la página web y el "Google Groups".

Los índices se incluirán en función de la complejidad y tamaño del documento en concreto.

En cuanto a las tablas, se realizarán en formato .ods, incorporándose al documento posteriormente.

Los documentos de texto finales se exportarán a .pdf, los temporales se crearán en .odt y las tablas se podrán realizar en .ods.

#### **Diagramas de análisis y diseño**

Los diagramas de análisis y diseño se realizarán con las herramientas MagicDraw y eUML, exportándose a la documentación siguiendo el formato .jpg. Cuando llegue el momento de enviarlos, además de incorporarlos al documento, se adjuntarán de forma independiente.

#### **Código**

Se usará el Javadoc para todo código producido mediante el lenguaje Java, y corresponderá a los autores del mismo el documentarlos de forma apropiada.

El código se generará íntegramente en inglés.

#### **Planes de proyecto**

Para llevar a cabo la planificación, se usará la herramienta "OpenProj", que permite, entre otras funciones, realizar diagramas de Gantt y diagramas de actividad, así como monitorizar las tareas en proceso. Los archivos de "OpenProj" se nombrarán según el esquema: VIGIA\_<nº iteración>.<revisión>.

## **Control de versiones**

Para gestionar las versiones de los objetos de configuración, se usará un servidor SVN que será accesible por todos los miembros del grupo, tanto para subir nueva información (o información revisada), como para obtener la información almacenada. Además, a través del plugin subversive de Eclipse actualizamos esta información en tiempo real.

También se usará la herramienta "Araxis Merge", que permite comprobar, de forma rápida, fácil y eficiente, las diferencias entre dos ficheros o directorios, lo que es especialmente útil cuando dos miembros del grupo han trabajado con un mismo documento/código y se quiere reunir el trabajo de ambos.

## **Proceso de control de cambios**

Para evitar que un exceso de creatividad lleve a la no terminación del proyecto, y con el fin de estandarizar el proceso para realizar cualquier cambio sobre el software, se seguirá una política estricta en cuanto al control de cambios, de la forma siguiente:

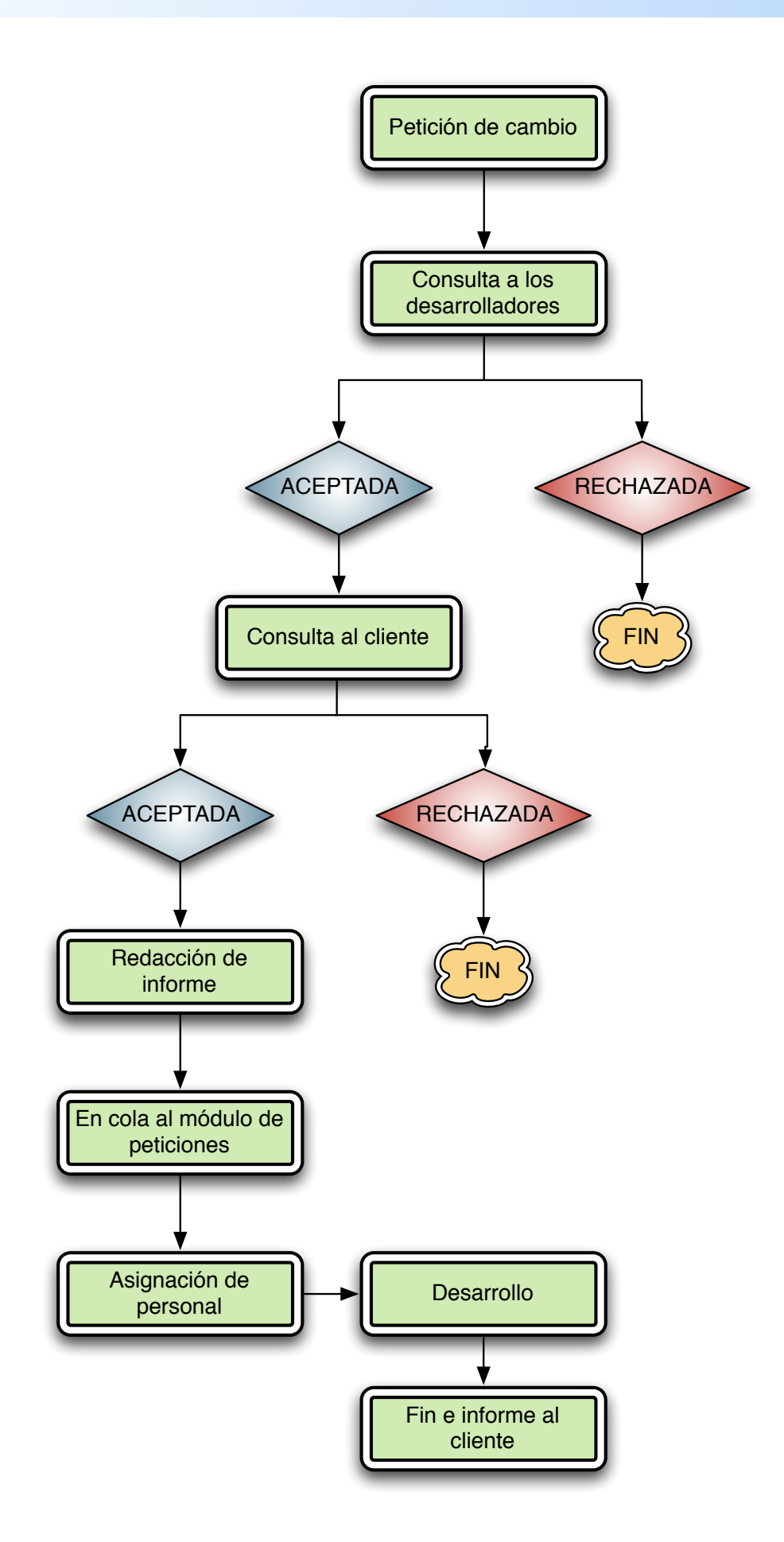

## **Auditoría de configuración**

La auditoría la realizará el jefe de proyecto cuando lo estime oportuno, realizándose las siguientes cuestiones:

¿Se han realizado los cambios encolados en el módulo de peticiones? En el caso de que la respuesta sea negativa, ¿por qué?

¿Se están aplicando estándares de la Ingeniería del Software para la resolución de los cambios, como reutilización y flexibilidad de código?

¿Se incluyen en los informes de cambios la fecha y los autores del mismo?

## **Contabilidad de estado**

El jefe de proyecto, para tener constancia de todo lo que se ha hecho, revisará los informes de cambios para detectar posibles incongruencias o malentendidos, respondiendo a la pregunta: ¿por qué se hizo este cambio?

## **Revisiones**

Cuando se produzca un artefacto importante para la continuación del proyecto, un subgrupo del equipo (mínimo tres personas incluyen un autor) se organizará para la revisión del mismo.

El autor del artefacto, una vez lo haya terminado, lo enviará a los revisores que se hayan nombrado, y se asegurará de que todos lo hayan recibido. El día siguiente del envío, el equipo preparará la revisión, realizando un informe de la misma. Durante la revisión, es importante tener claro que se está valorando al producto, y no al autor. Al día siguiente de la preparación, el equipo se reunirá con el autor (o uno de los autores en caso de que fueran varios; o un representante del autor, llamado presentador, si el autor no estuviera disponible), para debatir si el producto cumple o no cumple su cometido. Estas reuniones no estarán limitadas en tiempo y uno de los revisores jugará el papel de moderador para poner orden durante las discusiones y permitir que todos compartan sus opiniones. Por otro lado, es importante que si un miembro del equipo de revisión no ha tenido tiempo de prepararla, sea sincero y no participe, pues su participación degradaría el trabajo de revisión y al proyecto en general.

En cuanto al informe de revisión, tendrá, como mínimo, la siguiente información:

- ¿Qué se revisó?
- ¿Quién lo revisó?
- ¿Cuándo se revisó?
- Resultado de la revisión
- Lista de cuestiones

En el informe de revisión no se incluye las soluciones posibles a los errores detectados.

Es importante señalar que uno de los objetivos principales de todos los procedimientos descritos es que el equipo del proyecto esté al tanto de todos los cambios, por lo que es imprescindible que cada vez que se detecte un problema o se realice un cambio, fluya la información de forma rápida y directa, bien sea a través de correo electrónico o bien a través del teléfono (dependiendo de la criticidad del cambio o el problema).